## Css Tutorial For Beginners With Examples >>>CLICK HERE<<<

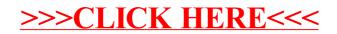